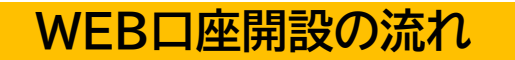

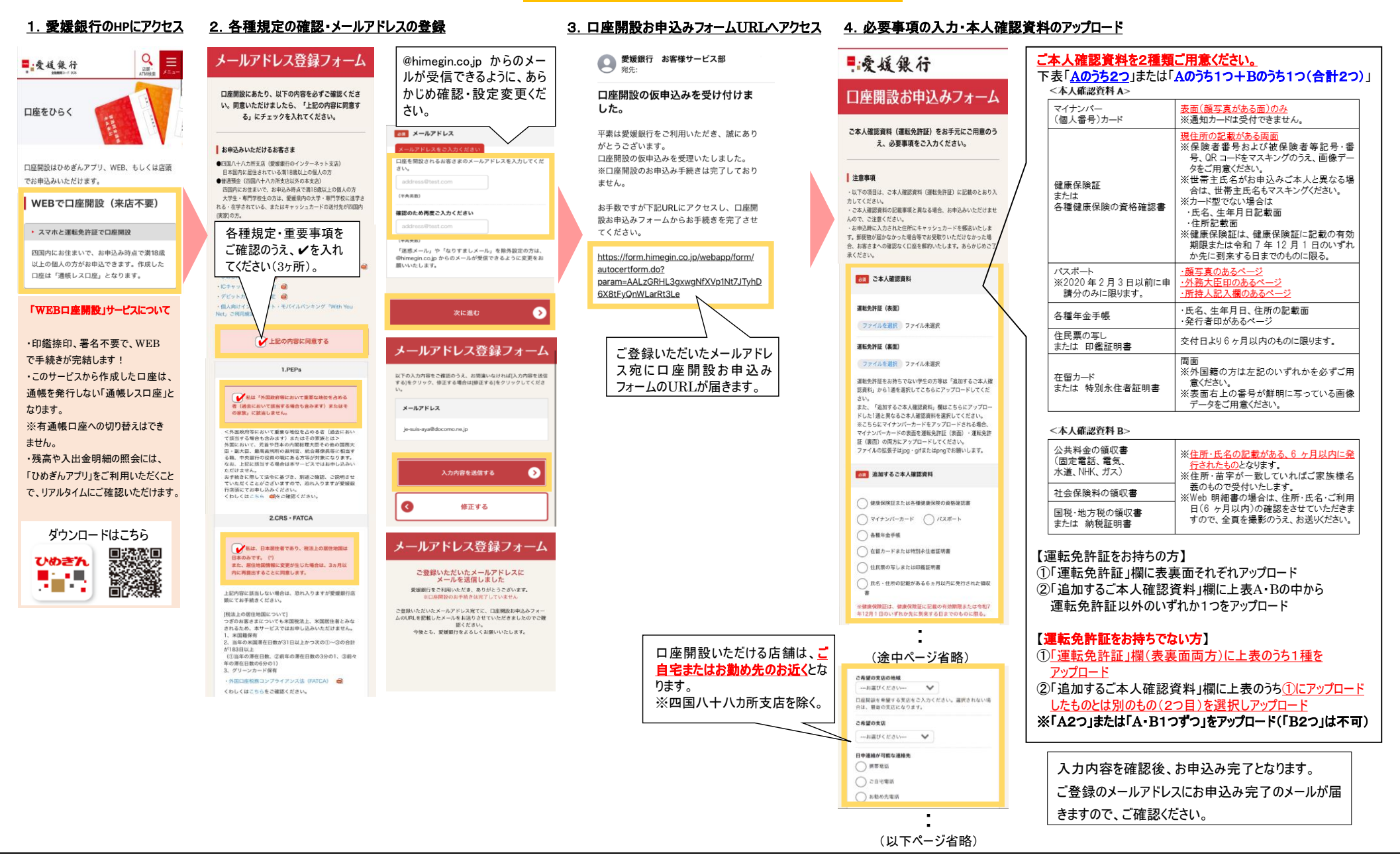

## 詳しくは、お近くの愛媛銀行またはフリーダイヤルへ

三爱媛银行

000 0120-22-0576 営業時間:平日9:00~17:00 ホームページhttps://www.himegin.co.jp/ <2024年12月2日現在